# **Browser: TYPO3 without PHP - Feature #11603**

# **Configuration to hide rows with empty values**

2010-12-20 18:50 - Lorenz Ulrich

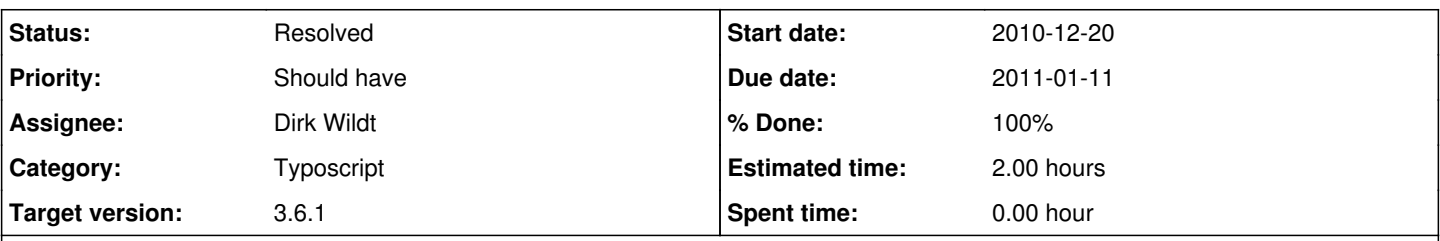

# **Description**

If you're presenting different kinds of data in one database, you often have empty values in some fields. I.e. a book has an ISBN number, an amount of pages while a DVD has a content rating (FSK in Germany), a region code...

It would be nice to have a Typoscript config that removes a row in single view if it's value is empty. This way no hacks would be needed to get a clean single view output.

## **History**

## **#1 - 2010-12-20 19:04 - Dirk Wildt**

*- Tracker changed from Feature to Support*

*- Status changed from New to Needs Feedback*

*- Assignee set to Dirk Wildt*

## **#2 - 2010-12-20 19:07 - Dirk Wildt**

*- Category set to Typoscript*

Dear Ulrich, It seems, you can configure, that empty rows won't be displayed.

Do you speek German?

Please take a look at: TYPO3 Browser: Felder mit bestimmtem Wert ausblenden [http://typo3-browser-forum.de/fa/list\\_post/forum/typo3-browser-kochbuch-und-loesungen/thema/typo3-browser-felder-mit-bestimmtem-wert-ausblend](http://typo3-browser-forum.de/fa/list_post/forum/typo3-browser-kochbuch-und-loesungen/thema/typo3-browser-felder-mit-bestimmtem-wert-ausblenden/) [en/](http://typo3-browser-forum.de/fa/list_post/forum/typo3-browser-kochbuch-und-loesungen/thema/typo3-browser-felder-mit-bestimmtem-wert-ausblenden/)

Please give a feed-back, if the link in the forum is the solution.

Kind regards Dirk

#### **#3 - 2010-12-27 21:04 - Lorenz Ulrich**

Hi Dirk

I speak German and read this article before posting the feature request. But my request is different:

I like the standard functionality of Browser to display all the fields I've selected in the Typoscript setup:

```
2+1 <th>Label for Field A</th>
<td>Value of Field A</td>
\langle/tr>
<tr>
 <th>Label for Field B</th>
 <td>Value of Field B</td>
\langle/tr>
```
etc.

Now what I would like to have is an option that checks **if** there is any value in Field B and if it's not the **whole table row** won't be generated. I know it's possible to achieve that with a rather complicated Typoscript setup, but what I'd like to have is a feature that fits best to the Browser: With some clicks and a few lines of Typoscript you get a nice output of your database data.

## **#4 - 2010-12-28 13:50 - Dirk Wildt**

Dear Lorenz, Thanks for your answer and the clear post.

Yes, it would be wonderful, to have a feature like an enable field in the plugin/flexform for displaying or non diyplaying empty rows.

But because you can configure it by TypoScript, this feature desn't have any priority in our timetable.

I guess, the costs for this feature will two hours. Do you have any budget for developing?

Kind regards Dirk

# **#5 - 2010-12-30 12:25 - Lorenz Ulrich**

Yes, we do. I'll contact you by mail.

# **#6 - 2011-01-11 01:05 - Dirk Wildt**

- *Status changed from Needs Feedback to Accepted*
- *Target version set to 3.6.1*
- *% Done changed from 0 to 50*
- *Estimated time set to 2.00 h*

## **#7 - 2011-01-11 12:32 - Dirk Wildt**

- *Due date set to 2011-01-11*
- *Status changed from Accepted to Resolved*
- *% Done changed from 50 to 100*

#### **#8 - 2011-01-11 13:09 - Dirk Wildt**

*- Tracker changed from Support to Feature*